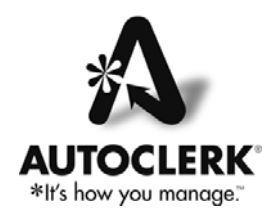

## **AutoClerk Remote Workstation/Regional PMS Implementation Via Windows Terminal Services Version 1.2 March 20, 2014**

**Who is this document written for?** Our hotel clients, System Administrators, Network support companies, hardware vendors- those persons responsible for the setup, configuration and maintenance of the hotel's computer hardware.

**When will I need this document?** If you need remote access and sharing a workstation is not an option then Terminal Services offers the best way around sharing a station. This method provides an invisible background AutoClerk session and does not require the remote user to take control of an existing workstation.

**How do I gain Remote Access to AutoClerk?** Remote AutoClerk stations should only use Microsoft© Terminal Services. Your hotel's network infrastructure may need to be upgraded to properly support terminal services.

**Who will install this Remote Access capability?** Contact your network administrator to implement Terminal Services. If you do not have a network administrator, the following company is familiar with Terminal Server Installations:

> Technology At Work Jay Lemmons 1700 La Play Way Sacramento CA 95864 916-847-6661 800-399-5295 916-482-2439 Fax http://www.technologyatwork.net

## **Technical Items for your consideration\*:**

- minimum p4, 100gb HD, allocating 512 MB ram for each concurrent user.

- running Microsoft© Server as a 'Member Server', not a 'PDC', without Active Directory installed.

- It is suggested the Terminal Services run in 'Application' mode (not 'Administrative' mode)
- Ensure your Microsoft© Server is set up with as many CAL's as needed.
- **Best Practices should be followed when implementing, including, but not limited to:** 
	- **128 bit encryption**
	- **idle timeout**
	- **session timeout**
	- **use non-standard RDP ports, optionally wrapped in a VPN tunnel**
	- **auditing/logging enabled**
	- **2-factor authentication.**

\* NOTE: The Hotel Network Administrator- and NOT AutoClerk- is responsible for installation, configuration and on-going support of your Terminal Server.